**Personal** 

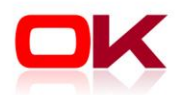

# **OK.PWS - Reisekosten**

# Systemvoraussetzungen und Dienstleistungen

# Lokale Installation (On-Premises)

#### **Datenbankserver**

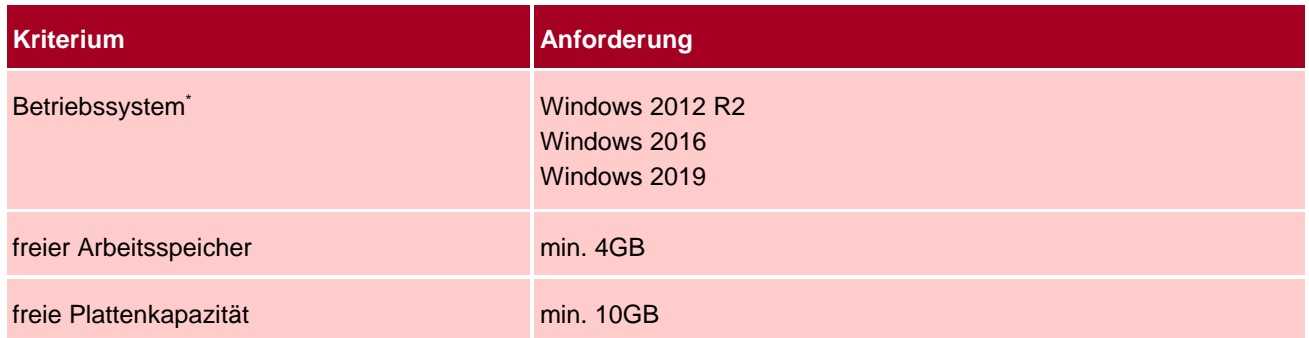

### **Datenbanksoftware**

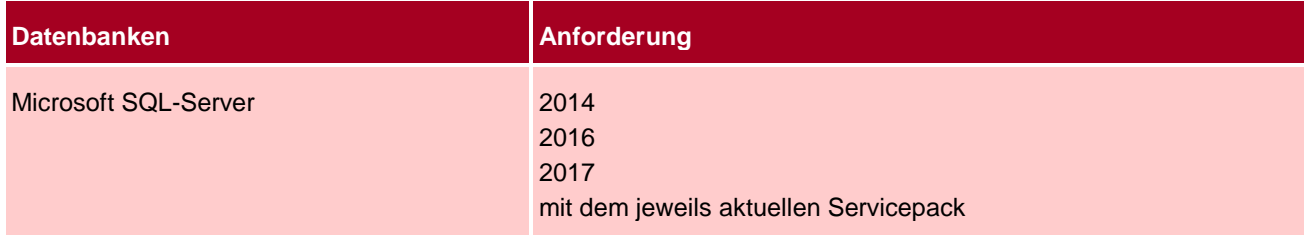

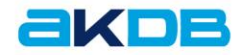

## **Applikationsserver**

Die Fachanwendung Reisekosten kann auf folgenden Serverkonfigurationen nicht eingerichtet werden:

- ▶ Server ist Domain Controller
- ▶ Server mit installierten WSUS
- Server mit installiertem Exchange
- ▶ Server mit installierten SharePoint

Es wird empfohlen, einen eigenen virtuellen Server einzurichten.

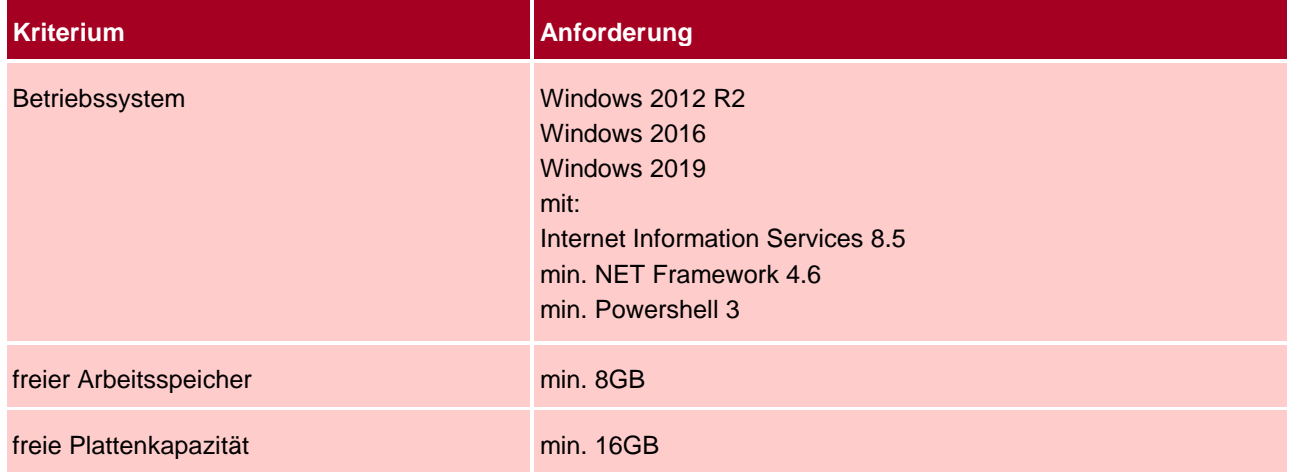

#### **Client**

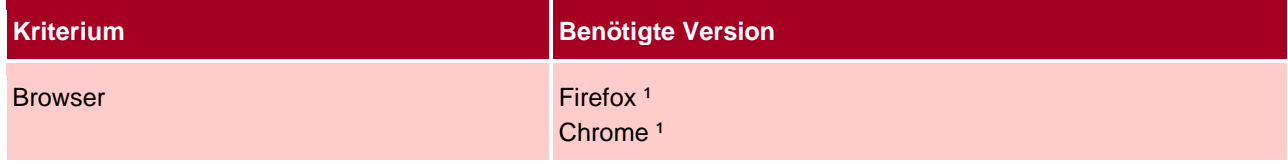

<sup>1</sup> in der jeweils aktuellsten Version

#### **PC-Software**

- zusätzliche Software PDF Reader/aktueller Browser mit PDF Unterstützung
- **Microsoft Excel**

#### **Generelle Unterstützung der Betriebssysteme/Datenbanksoftware**

Die Unterstützung der Betriebssysteme/Datenbanksoftware läuft mit der jeweiligen Unterstützung durch den Hersteller aus.

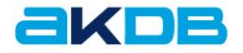

# Installation im Rechenzentrum (OSRZ)

#### **Verbindung ins Rechenzentrum**

AKDB-CONNECT 3 (Anbindung über BYBN)

AKDB-CONNECT 4 (Anbindung über VPN)

#### **Client**

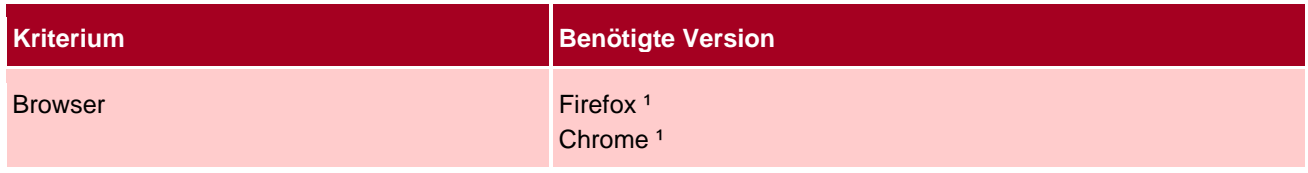

<sup>1</sup> in der jeweils aktuellsten Version

## **PC-Software**

- zusätzliche Software PDF Reader/aktueller Browser mit PDF Unterstützung
- Microsoft Excel

## **Dienstleistungen**

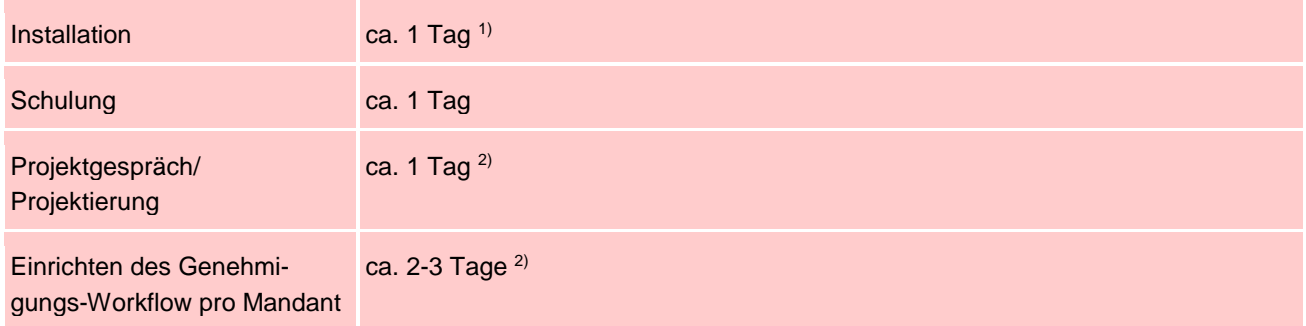

1) Bei Installation im Rechenzentrum entfällt diese Dienstleistung

2) Bei Einsatz der Basisversion entfällt diese Dienstleistung

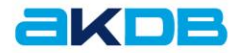